## **登降園システム 操作方法**

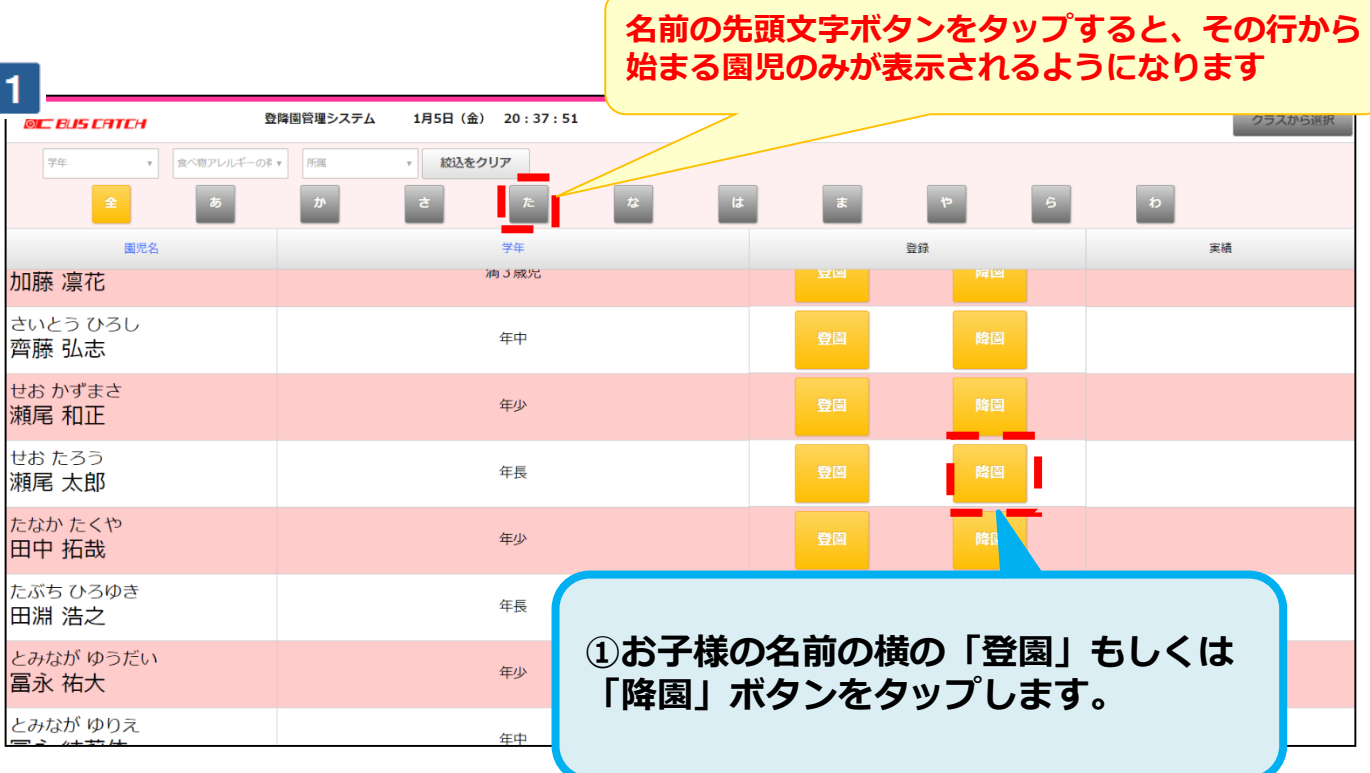

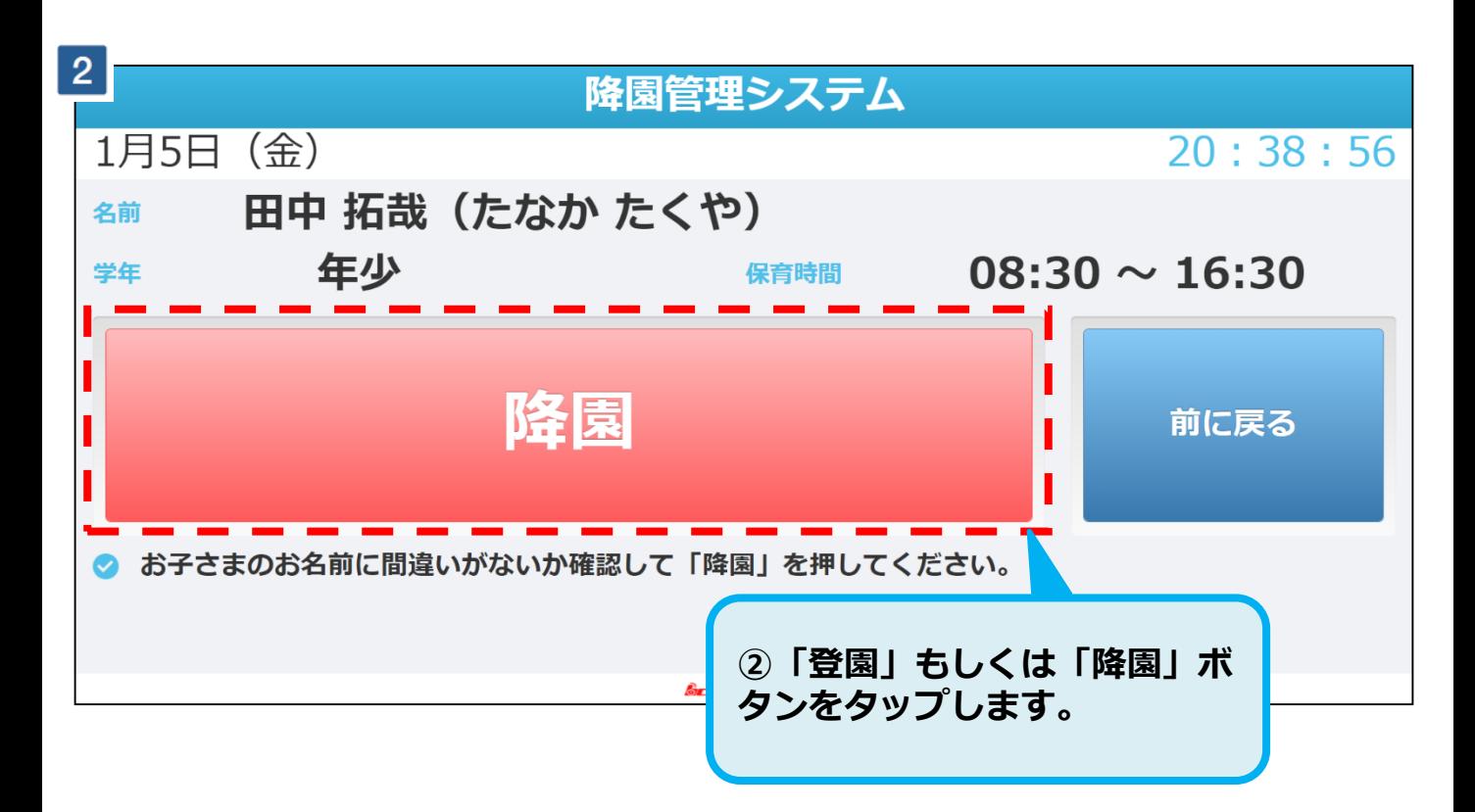